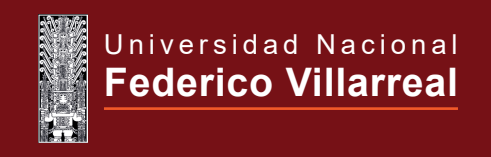

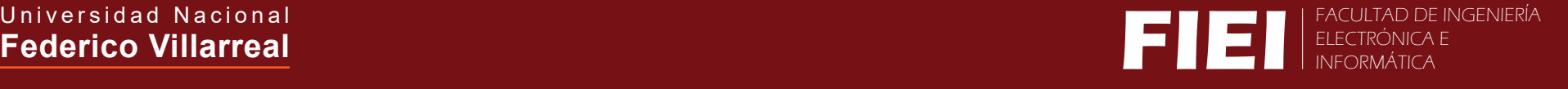

## OFICINA DE TUTORÍA Y PRÁCTICAS PRE PROFESIONALES FLUJOGRAMA DE PEDIDO DE APERTURA DE CARPETA

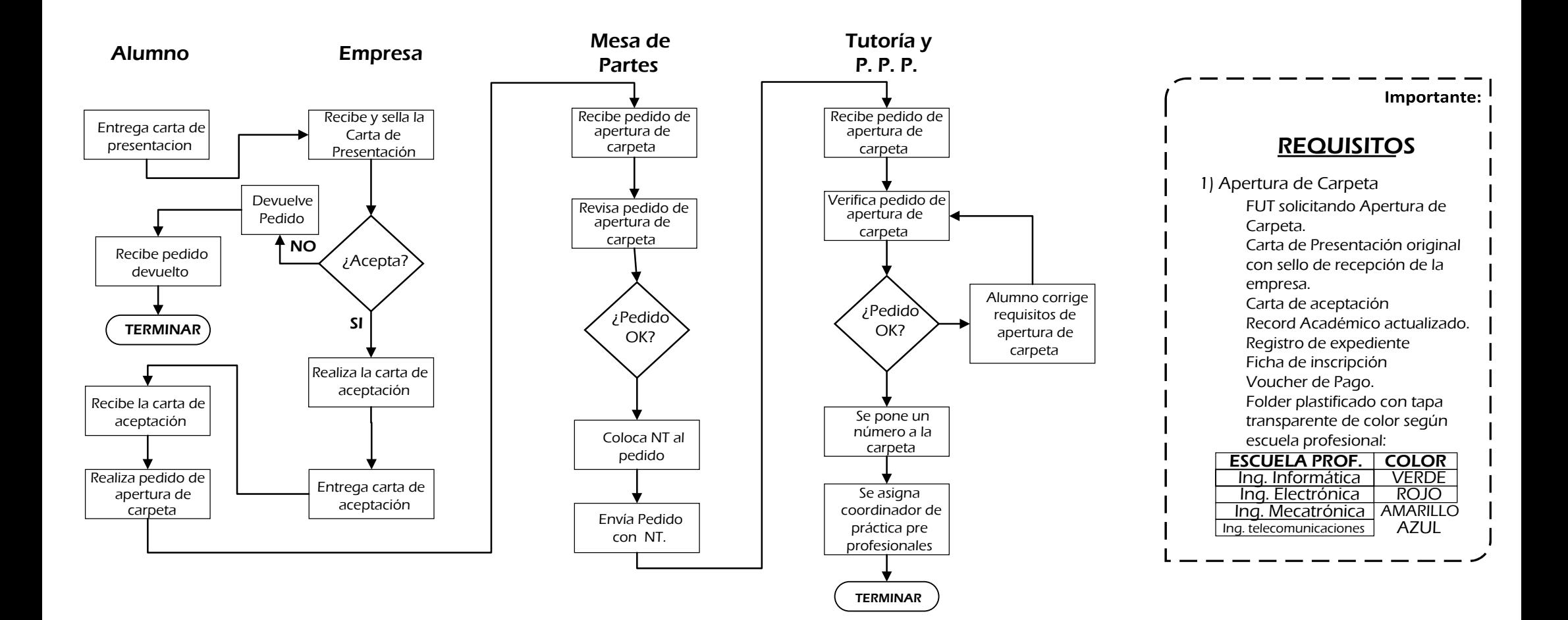